# **ADVANCED CAD LABORATORY**

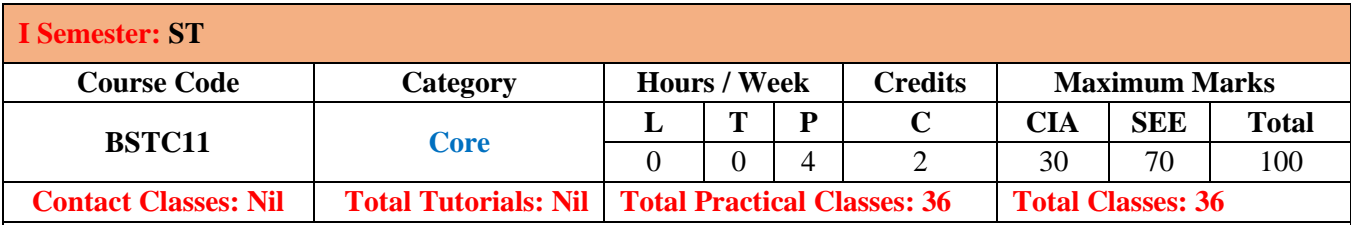

## **I. COURSE OVERVIEW:**

This course deals with the drawing of various structural drawings related to reinforced concrete structures using software package. This will help the students to expose the new software and also minute detailing of the structures. This will also help how to study the existing drawing and incorporate the improvements in the drawings as and when required.

### **II. COURSE OBJECTIVES:**

### **The student will try to learn**:

- I. The use of various software tools for drafting of typical structures.
- II. The Design and drawings of the structural detailing of the RC elements.
- III. The structural drawings of various elements in the structures for preparing quantities.

## **III. COURSE OUTCOMES:**

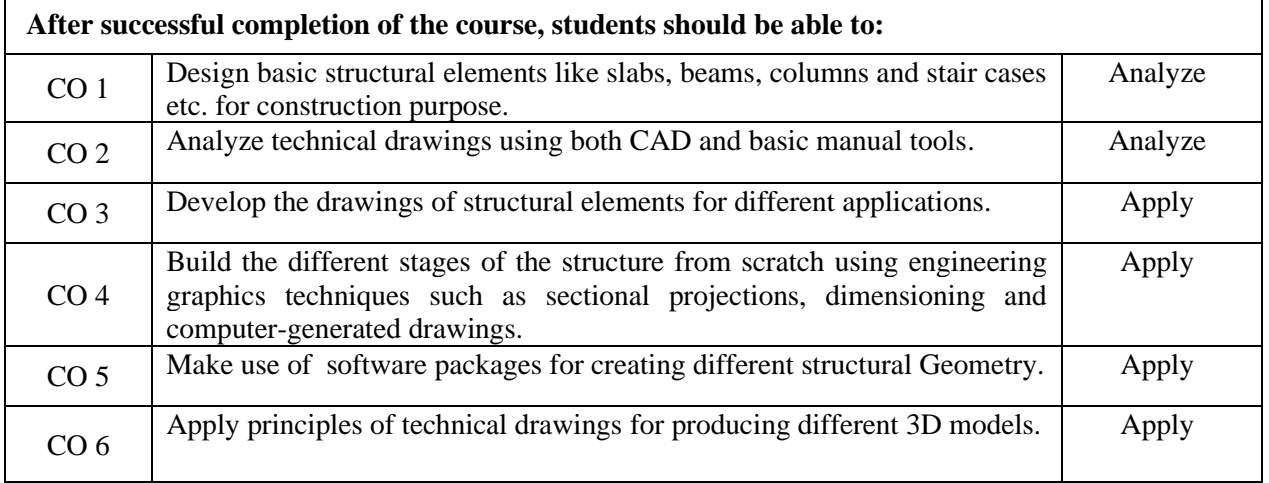

# **IV. SYLLABUS:**

## **Week-I: DESIGN OF SLABS**

Program for design of slabs using Excel and detailing

## **Week-II: DESIGN OF BEAMS**

Program for design of beams using Excel and detailing

**Week-III: DESIGN OF COLUMN USING EXCEL** Program for design of column using Excel and detailing

## **Week-IV: DESIGN OF FOOTING USING EXCEL**

Program for design of footing using Excel and detailing

## **Week-V: DESIGN OF STAIRCASE USING EXCEL**

Program for design of footing using Excel and detailing

## **Week-VI: INTRODUCTION TO SOFTWARES**

Introductionto analysis and design software's

## **Week-VII: STRUCTURAL SYSTEMS**

General Description-Type of structure, Unit systems, structure geometry and Co-ordinate system.

### **Week-VIII: COMMAND INPUTS**

Commands- Using Edit Input-Command Formats-Text Input.

## **Week-IX: DEVELOPING GEOMETRY AND DIMENSIONING**

PRE- Graphical Input Generation-Library- Geometry Generation – Dimensioning

## **Week-X: 3D MODEL DEVELOPMENT**

POST – Graphical Post Processing – Animation – Icons – Isometric View – Zooming-Results of Analysis & Design – Query reports

### **V.TEXT BOOKS:**

1. Terence M. Shumaker, David A., Madsen AutoCAD and Its Applications: Advanced AutoCAD, Goodheart-Wilcox, 12<sup>th</sup> Edition. 2005

### **VI.REFERENCE BOOKS:**

- 1. Dr M.N. SeshaPraksh and Dr. G.S. Servesh, "Computer Aided Design Laboratory", Laxmi Publications, 1st Edition, 2016.
- 2. Mastering Auto Cad 2016 and AutoCad LT from AUTODesk, 2016.

## **VII. WEB REFERENCES:**

- 1. <https://structuralbd.com/dwg-file-sample/>
- 2. [https://dwgmodels.com/construction\\_details/](https://dwgmodels.com/construction_details/)

## **VIII. E-TEXT BOOKS:**

1. [https://books.google.co.in/books/about/AutoCAD\\_and\\_Its\\_Applications.html?id=BAaznio6H5oC&redir\\_esc](https://books.google.co.in/books/about/AutoCAD_and_Its_Applications.html?id=BAaznio6H5oC&redir_esc=y)  $=$ y